## **DragonFlyBSD - Bug #2141**

# **loader and/or documentation broken**

10/09/2011 07:15 AM - sjg

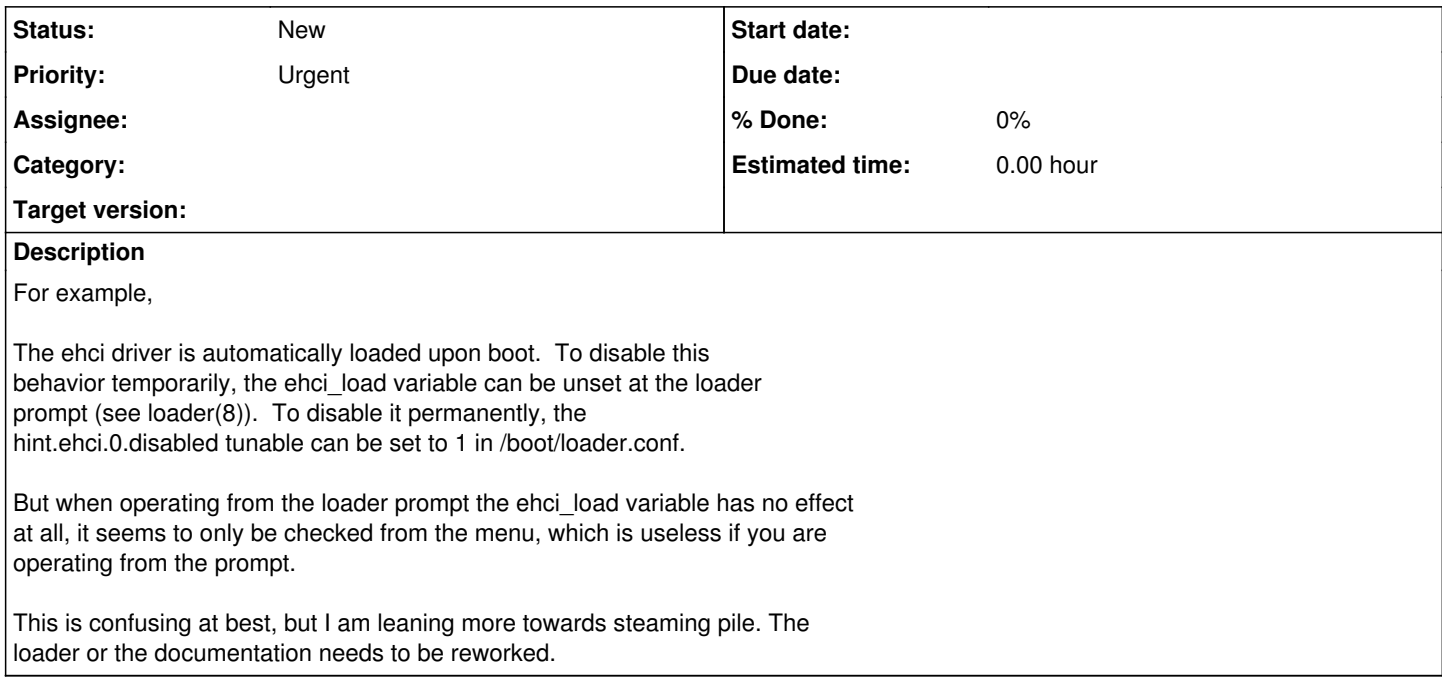

## **History**

#### **#1 - 10/09/2011 07:19 PM - swildner**

I agree the loader(8) docs need upgrading. In fact, I even wholeheartedly agree. Nothing of the dloader stuff Matt did touched the documentation unfortunately, so it's pretty much in the state we had before.

That said, I don't think this particular issue is related to the docs not being up-to-date, though. What did you do exactly to prevent loading ehci.ko? Note that the variable has to be \_unset\_ (as the manpage says) and not \_set\_ to NO or 0.

#### **#2 - 10/09/2011 09:13 PM - thomas.nikolajsen**

ehci load= on loader prompt works.

The problem is local vs kernel env variables: set / unset works on kernel env variables only; this can have the effect that a variable has an instance both as local and kernel env variable, but with different value.

IMO set / unset should also do operation on local variable. Any objections?

Local variables was introduced by dloader, mainly to store menu stuff, which the kernel has no use for.

I did update loader docs (man & help file) after dloader introduction, so I think it is in a rather good shape :)

### **#3 - 10/09/2011 10:41 PM - swildner**

On Sun, 09 Oct 2011 23:13:37 +0200, Thomas Nikolajsen (via DragonFly issue tracker) [<sinknull@leaf.dragonflybsd.org>](mailto:sinknull@leaf.dragonflybsd.org) wrote:

>

- > Thomas Nikolajsen <thomas.nikolaisen@mail.dk> added the comment:
- >
- > ehci\_load=
- > on loader prompt works.
- >
- > The problem is local vs kernel env variables:
- > set / unset works on kernel env variables only;
- > this can have the effect that a variable has an instance
- > both as local and kernel env variable, but with different value.

>

- > IMO set / unset should also do operation on local variable.
- > Any objections?

Isn't there lunset for this purpose?

- > Local variables was introduced by dloader, mainly to store menu stuff,
- > which the kernel has no use for.

>

- > I did update loader docs (man & help file) after dloader introduction,
- > so I think it is in a rather good shape :)

Oops, sorry, must've forgot that.

Sascha

## **#4 - 10/10/2011 06:59 AM - sjg**

neither ehci\_load= nor set ehci\_load= on the loader prompt works.

#### **#5 - 10/18/2011 02:32 PM - thomas.nikolajsen**

Try: lunset ehci\_load set hint.ehci.0.disabled=1

Or: lunset ehci\_load unset ehci\_load

Or (will do same; forgot I had done 2nd cmd below): ehci\_load=

unset ehci\_load

I have committed fix: just description of kenv vs local variables.

Problem is wrong docs, as you write, we didn't note that 'loadall' uses local (\_load) vars and 'boot' uses (the old) kenv vars. Same problem for acpi\_load.

After release I might fix loader to remove this confusing (schizophrenic ?) facility that a variable can have two instances with different value; I see no use for it.

### **#6 - 01/20/2012 10:51 AM - sjg**

- > After release I might fix loader to remove this confusing
- > (schizophrenic ?) facility that a variable can have two instances with
- > different value; I see no use for it.

Seeing as the next release is a .0, I would like to see this done (if you have the time).